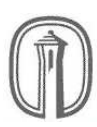

## PARTIAL DIFFERENTIAL EQUATIONS PROJECT 1: RLC CIRCUITS<br>SPRING 2014 DUE MARCH 11, 5PM

## DUE MARCH 11, 5PM

Consider a circuit consisting of a (variable) voltage source, a resistor, an inductor and a capacitor wired in series, as shown below.

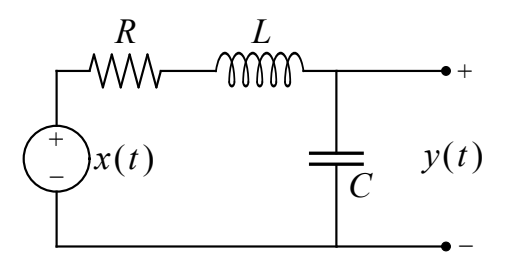

This is an example of an RLC circuit, and in this project we will investigate the role such a circuit can play in signal processing. We will consider the (time dependent) voltage source  $x(t)$  as the input signal to the circuit, and the voltage  $y(t)$  across the capacitor as the output.

If we let  $I(t)$  denote the (clockwise) current through the circuit, then the voltages across the resistor, inductor and capacitor are  $RI(t)$ ,  $LI'(t)$  and  $y(t)$ , respectively. According to Kirchoff's law, these voltages must add up to the input voltage, so that

$$
RI(t) + LI'(t) + y(t) = x(t).
$$
 (1)

If  $q(t)$  denotes the charge on the capacitor, then  $q(t) = Cy(t)$ . Since  $I(t) = q'(t)$ , this means that  $I(t) = Cy'(t)$  and  $I'(t) = Cy''(t)$ . Substituting these into (1), we find that the input signal  $x(t)$  and output signal  $y(t)$  are related by the second order linear differential equation

$$
LCy''(t) + RCy'(t) + y(t) = x(t).
$$
 (2)

We will assume that the input signal is 2p-periodic, piecewise smooth, and equal to its Fourier series:

$$
x(t) = a_0 + \sum_{n=1}^{\infty} \left( a_n \cos\left(\frac{n\pi t}{p}\right) + b_n \sin\left(\frac{n\pi t}{p}\right) \right).
$$
 (3)

One can easily show that the solutions to the complementary equation

$$
LCy''(t) + RCy'(t) + y(t) = 0
$$

all decay exponentially as  $t \to \infty$ , i.e. only contribute transient terms to the output signal  $y(t)$ . If we furthermore assume that enough time has passed so that these transient contributions have died out, we find that  $y(t)$  is also 2p-periodic, and so has a Fourier series:

$$
y(t) = c_0 + \sum_{n=1}^{\infty} \left( c_n \cos\left(\frac{n\pi t}{p}\right) + d_n \sin\left(\frac{n\pi t}{p}\right) \right).
$$
 (4)

## Exercises

Exercise 1. By directly substituting the series expressions (3) and (4) into (2), and then comparing the Fourier coefficients of both sides, express  $c_0$ ,  $c_n$  and  $d_n$  in terms of  $a_0$ ,  $a_n$  and  $b_n$ . You may assume  $y(t)$  is sufficiently smooth for its Fourier series to be twice-differentiated term-wise.

Exercise 2. Create a Maple document which plots (partial sums of) the input and output signals. In order to make your code as portable as possible, it is required that:

- The values for  $R$ ,  $L$ ,  $C$  and  $p$  are stored in variables with these names.
- The coefficients  $a_n$ ,  $b_n$ ,  $c_n$  and  $d_n$  are functions of n, i.e. can be called as  $a(n)$ ,  $b(n)$ ,  $c(n)$  and  $d(n)$ .
- The variable N is used to specify the length of the partial sums that are plotted.
- Your plots extend from  $t = 0$  to  $t = 6p$ .
- Your code is carefully documented and written so that the various input parameters are easily modified.

**Exercise 3.** With the values  $R = 0.08$ ,  $L = 0.01$ ,  $C = 5.0 \times 10^{-5}$  and  $p = 1/30$ , use your code to produce plots for the following input signals.

- **a.** A square wave of amplitude 1 **b.** A sawtooth wave of amplitude 2
- c. A triangle wave of amplitude 5

**Exercise 4.** The amplitude of a wave of the form  $a\cos(\omega t) + b\sin(\omega t)$  is given by  $A =$  $\sqrt{a^2 + b^2}$ . Use the results of Exercise 1 to show that the amplitude  $A'_n$  of the nth summand of the output series (4) is related to the amplitude  $A_n$  of the *n*th summand of the input series (3) by the equation

$$
A'_n = \frac{A_n}{\sqrt{(1 - LC\omega_n^2)^2 + R^2C^2\omega_n^2}},\tag{5}
$$

where  $\omega_n = n\pi/p$ .

**Exercise 5.** For the values of R, L and C given in Exercise 3, plot the function

$$
f(\omega) = \frac{1}{\sqrt{(1 - LC\omega^2)^2 + R^2C^2\omega^2}}
$$

over an appropriate domain. In light of the relationship (5), explain why this type of RLC circuit is referred to as a *filter*. Where does the maximum of  $f(\omega)$  occur in general? How is this connected to the "filtering" property of the RLC circuit?

## Instructions

- You may work in a group of up to 4 students. Each student in a group is expected to contribute equally to the project. If you feel that one of your group members is not doing his share, please let me know.
- Your written solutions to the exercises must be typed and submitted as a PDF file. Diagrams produced using Maple must be included in the body of this document. The file you submit should be named using the convention  $Projection$   $Project1_$
- Your Maple code must be submitted as a separate worksheet file, named using the convention Project1\_lastname(s).mw.
- Your PDF and Maple documents must be uploaded to http://tlearn.trinity.edu by 5pm on March 11. Please only upload one copy of each document per group. Late projects will not be accepted.
- Failure to adhere to these guidelines will be penalized. If you have any questions or concerns, please ask me.